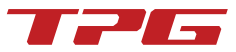

# TPG TeamManager

The Perfect Tool for Team Leaders to Manage their Entire Resource Planning

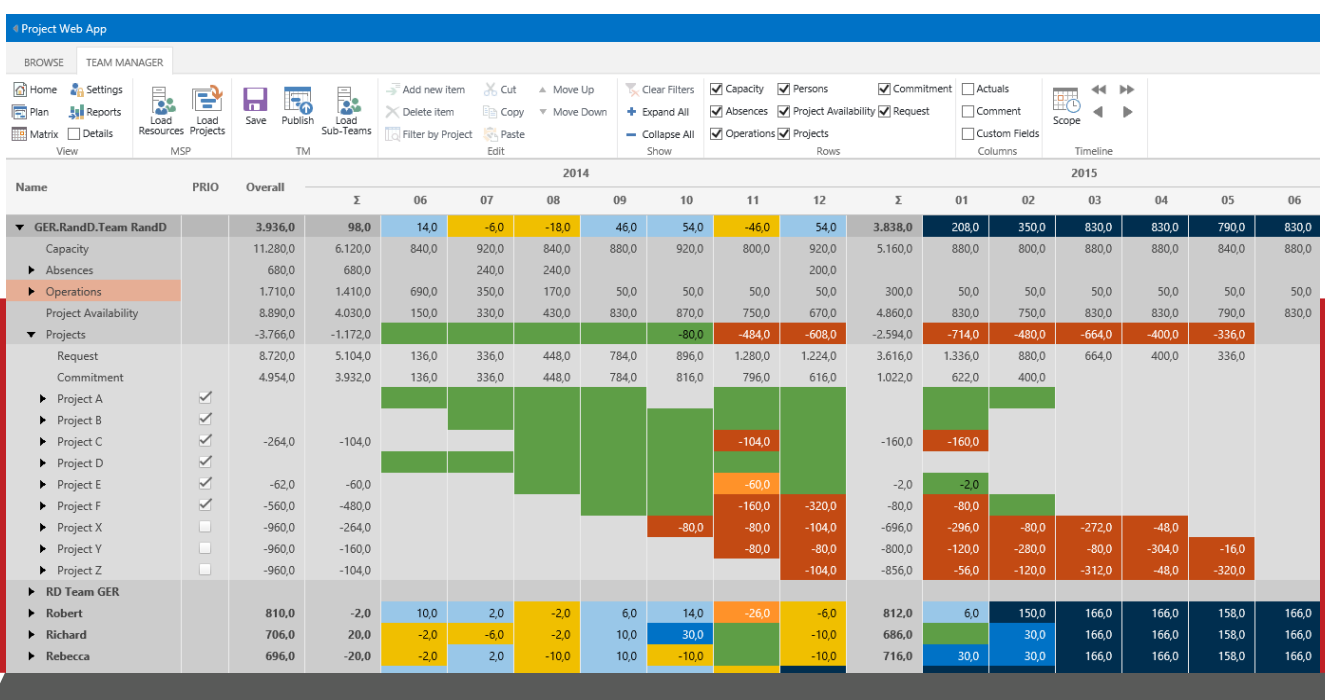

**COMPATIBILITY**: App for SharePoint Online, App for SharePoint 2013 - 2016, Webpart for SharePoint 2010

The TPG TeamManager is a web-based tool to help team leaders plan resources. It shows every team member's complete workload plan, including line activities, absences and project work. In matrix organizations, team leaders need to be able to identify free project capacity, so that they can quickly agree to resource requests. This is exactly what TPG TeamManager does. It is a SharePoint app that runs in all common browsers.

The planning view for team leaders shows the capacity utilization of the team resources along with project requests in the overview. Ideally, all the project and resource fields would be green, meaning that no resource were overloaded and project requests for resources could be met. This is hard to do in the real world – but the tool enables team leaders to immediately spot the fields that are not green, indicating that something needs to be done.

# **THE BENEFITS:**

- Project managers and team leaders can coordinate and agree on resource plans more easily
- Efficient handling of project resource requests and resource allocation in a single tool
- Increased reliability of project resource plans for project managers
- Minimized project delays and overbooked / overloaded resources
- Overviews provide a basis for decisions on additional resource requirements

### **FEATURES AT A GLANCE:**

- Graphical traffic-light view of workload of every team member and of the teams
- Charts of resource requests and commitments with upward aggregation
- Optional integration with Microsoft Project Server, including the permissions model

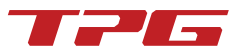

### **STACKED UTILIZATION VS. CAPACITY**

The bar charts show the overall utilization of the chosen resources and activities along with the resource capacity line. The height of the bars and the resource line are always the same in both charts. Users can select the resources on the left and activities on the right.

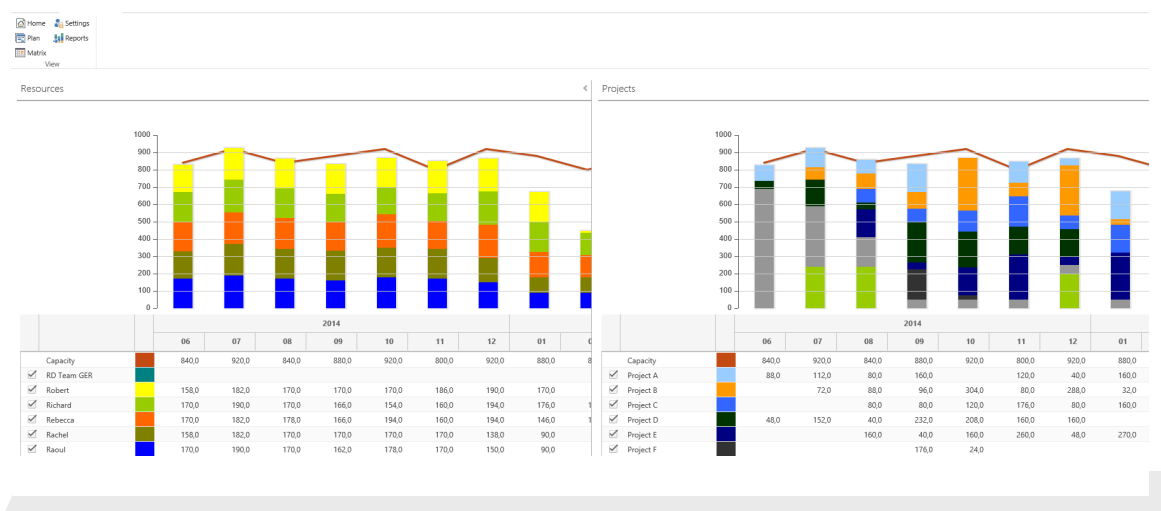

Stacked bars show workload vs. capacity, by resource (left) and by project (right).

#### **INTEGRATION WITH MICROSOFT PROJECT SERVER**

If required, you can also connect Microsoft Project Server – as your project management platform – to TPG TeamManager. This is how it works:

- $\blacktriangleright$  The app imports the resource capacities from the Microsoft Project Server Resource Pool.
- Team leaders plan all non-project related activities and absences for each of their team members in TPG Team-Manager.
- They import all resource requests from Microsoft Project Server into the app at the project level.
- They commit available resources to projects or redis-tribute activities to optimize the team's workload.

## **CONNECTION TO PROJECTS**

- ▶ TPG TeamManager joins resource requests from projects and the associated confirmations from the team leader.
- The confirmations from line managers are displayed in the project, where the project managers can compare them to their initial project requests.
- TeamManager provides a solid basis for comparing requests from the project side and confirmations from the line side, making it easier for both sides to agree.

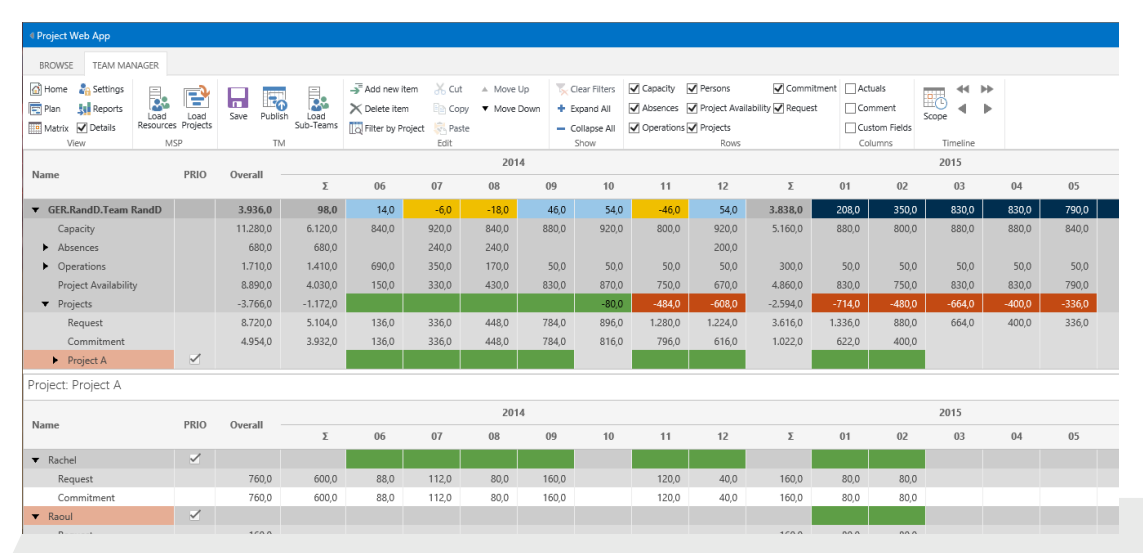

The detailed project view shows a project with resources allocated to it.